<<Dreamweaver CS3

<<Dreamweaver CS3 50 >>

- 13 ISBN 9787121075148
- 10 ISBN 7121075148

出版时间:2008-10

页数:338

PDF

更多资源请访问:http://www.tushu007.com

, tushu007.com

<<Dreamweaver CS3 5>>

Dreamweaver CS3

Roundtrip HTML

Dreamweaver CS3 Photoshop

, tushu007.com

Dreamweaver CS3 **Examples** Flash Photoshop

Dreamweaver CS3

HTML HTML BEST HTML Dreamweaver CS3

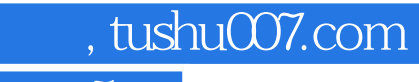

<<Dreamweaver CS3

Dreamweaver CS3 2000 and 2000 and 2000 and 2000 and 2000 and 2000 and 2000 and 2000 and 2000 and 200

Dreamweaver CS3

 $,$  tushu007.com

# <<Dreamweaver CS3 5>>

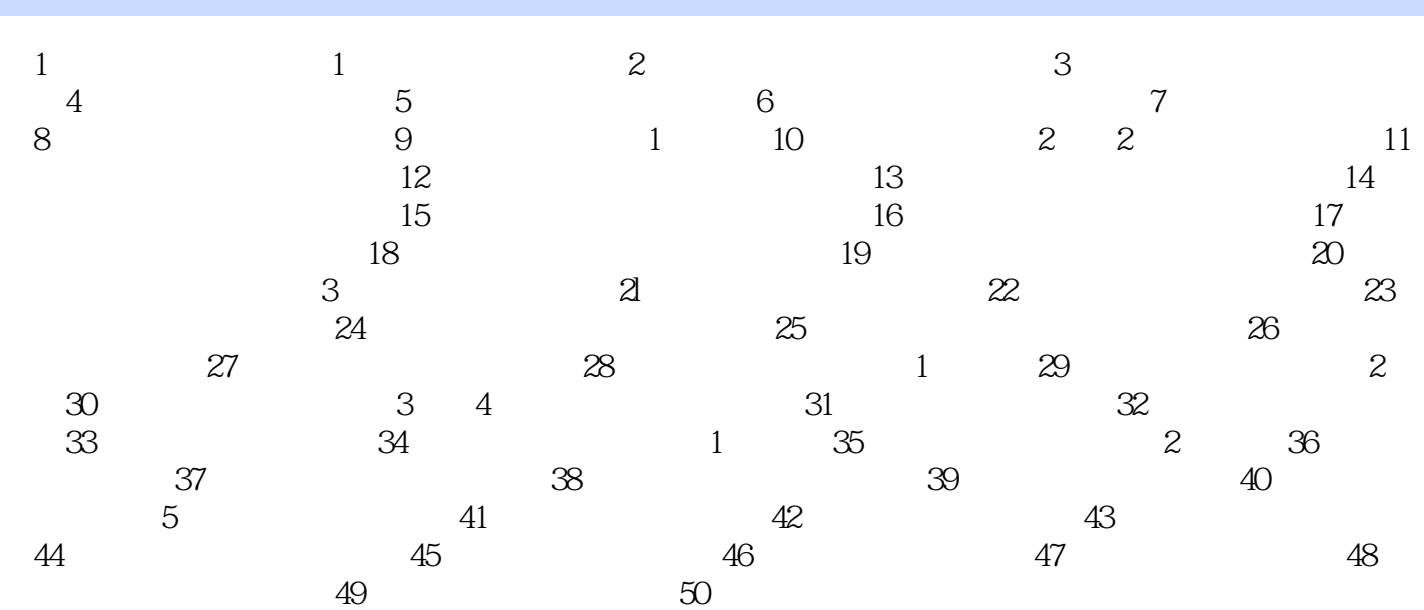

 $,$  tushu007.com

# <<Dreamweaver CS3

### Dreamweaver CS3

 $1-1$ 

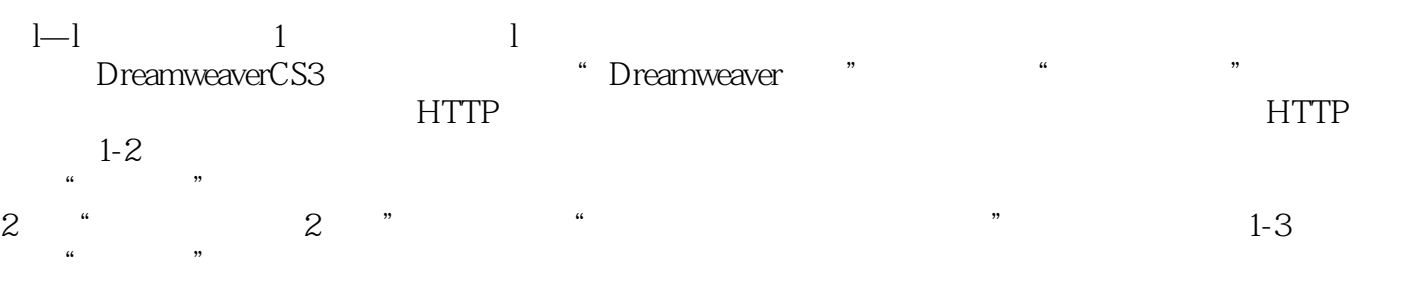

 $,$  tushu007.com

## <<Dreamweaver CS3 5>>

Dreamweaver CS3 50 (CD 1)

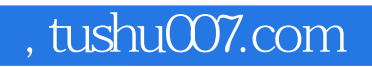

# <<Dreamweaver CS3

本站所提供下载的PDF图书仅提供预览和简介,请支持正版图书。

更多资源请访问:http://www.tushu007.com